2006 2 17

## Civil-CALS/Road-CALS Ver1.0SP3

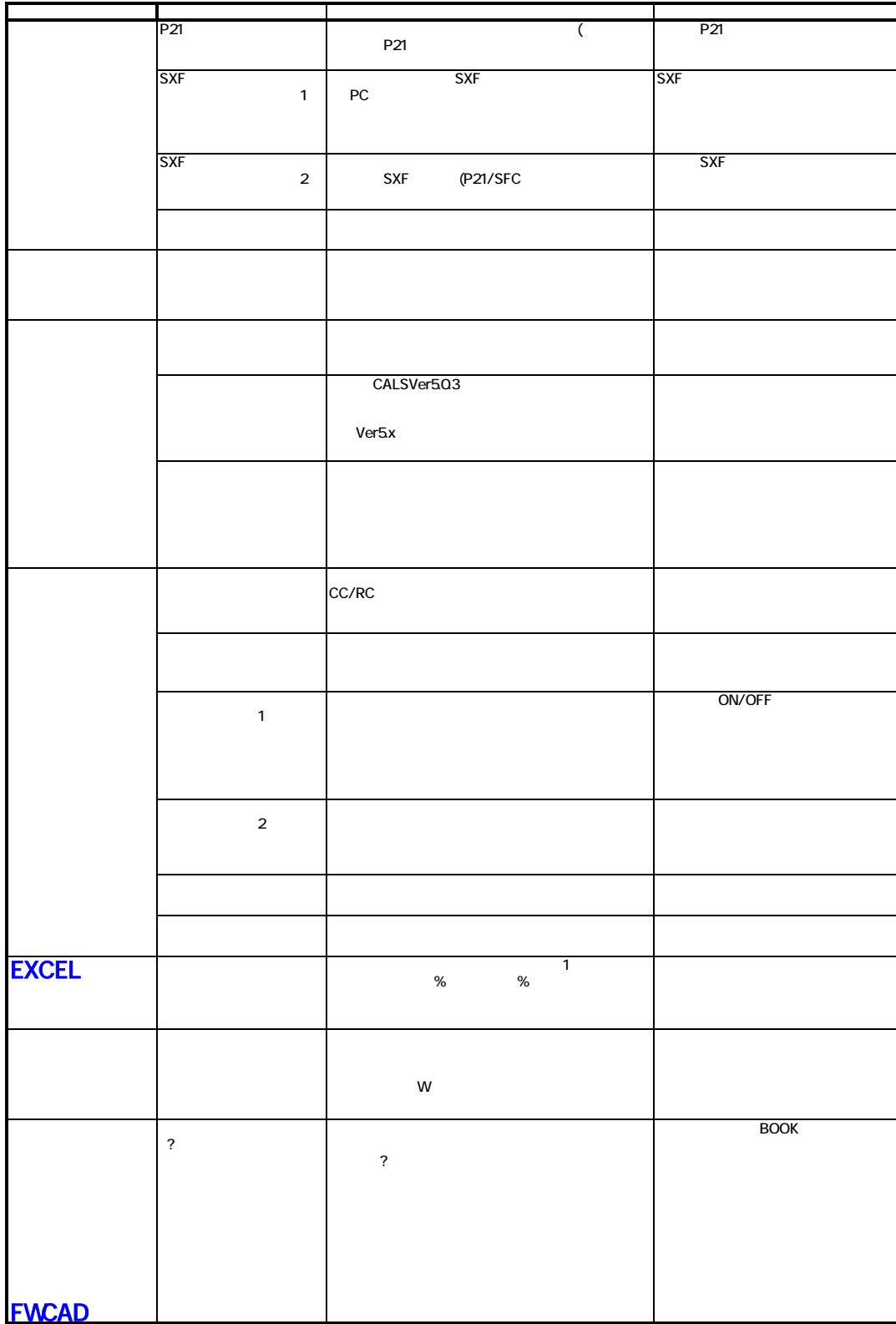